## How To Disable Driver Winxp Xp Activation Message >>>CLICK HERE<<<

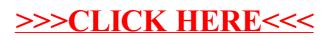